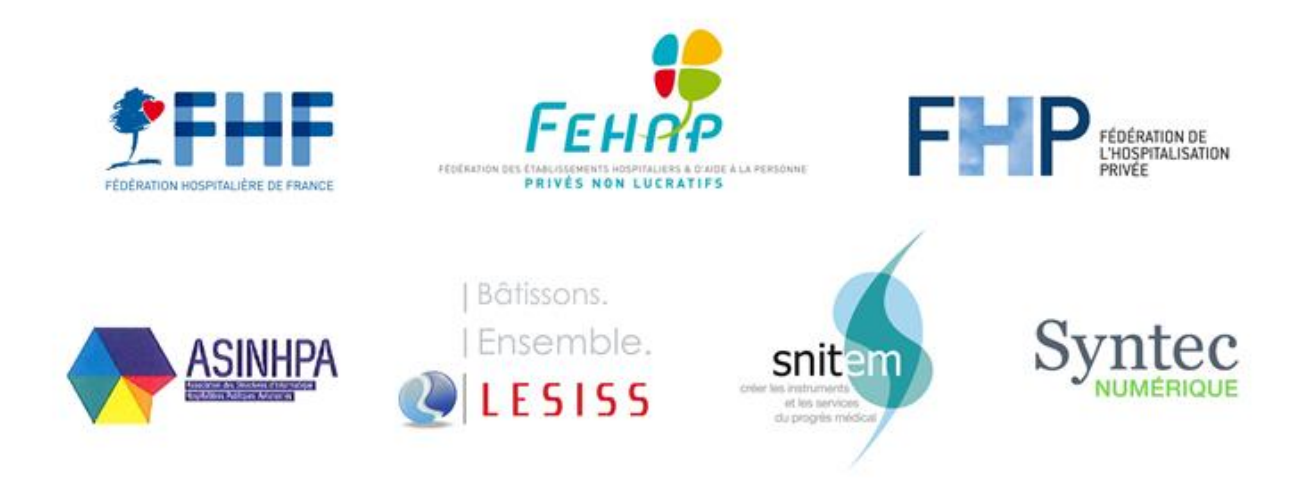

# **Protocole PESV2 Guide d'implémentation Standard d'échanges ATEC éditeurs**

# **Suivi du Document**

# **Informations Etendues**

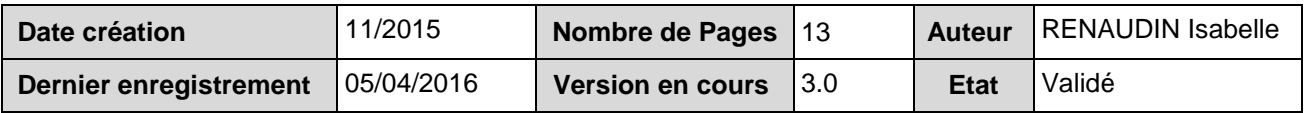

# **Historique des versions du document**

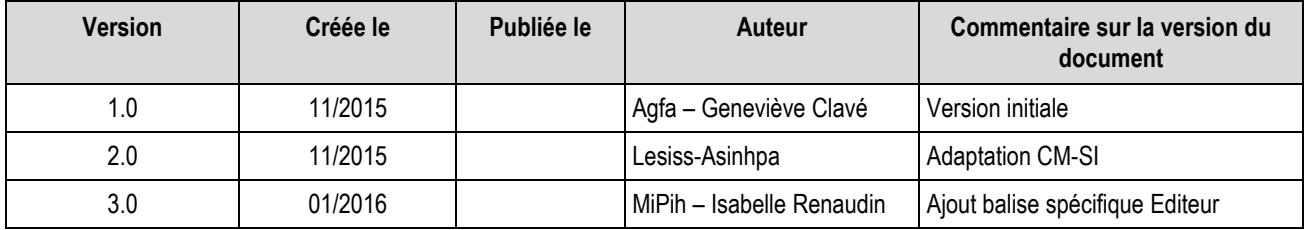

# **Circuit de Vérification, Approbation (si nécessaire)**

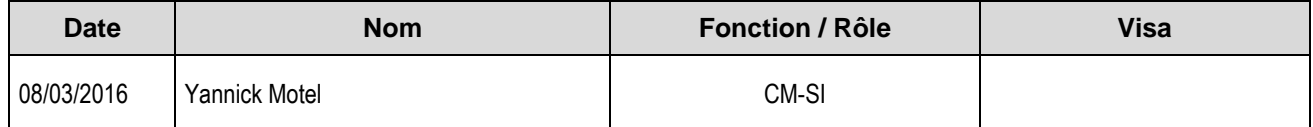

# **Sommaire**

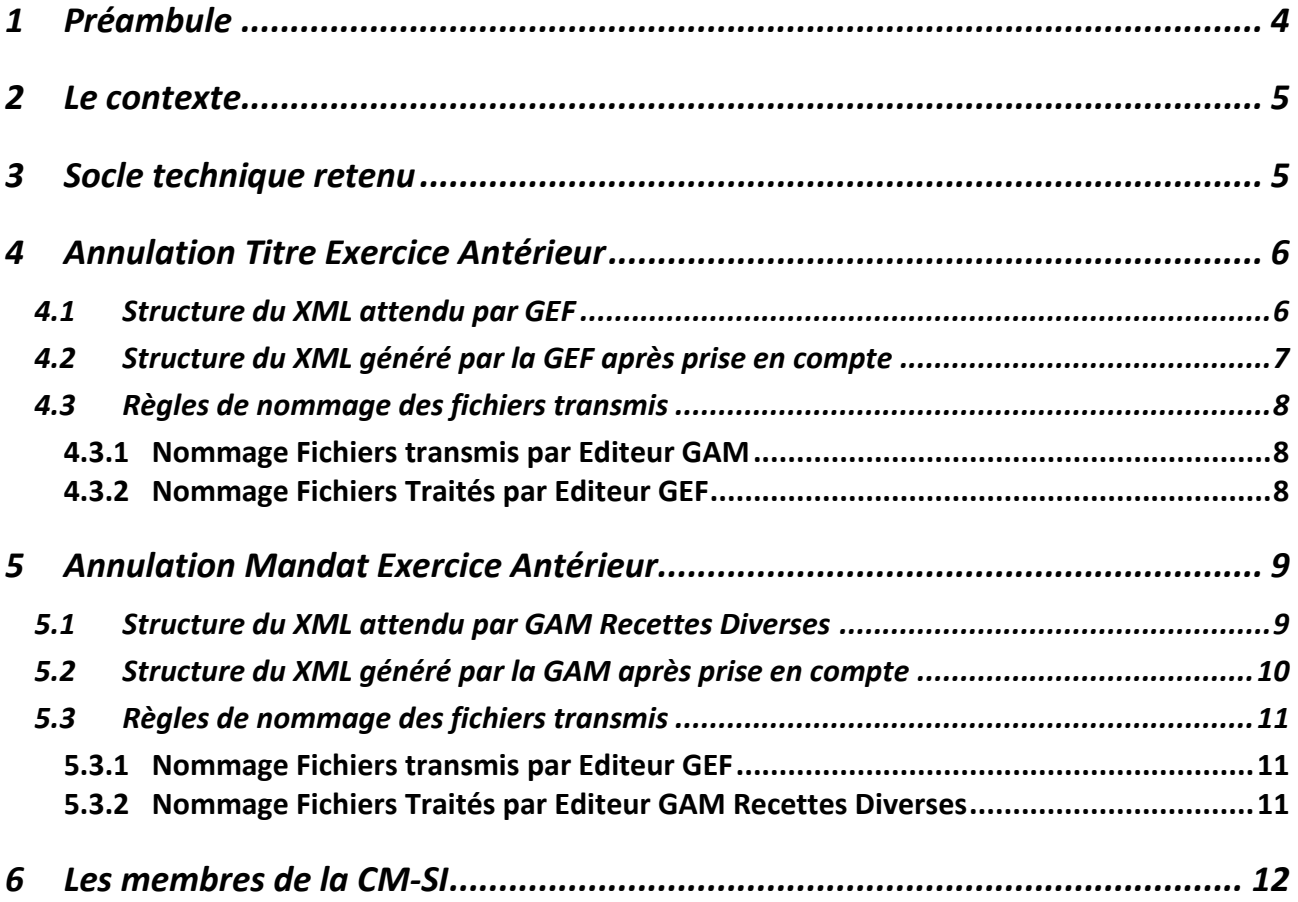

# <span id="page-3-0"></span>**1 Préambule**

Le présent document constitue la validation, par les membres de la CM-SI (Commission Mixte pour les systèmes d'informatisation), des travaux de standardisation des échanges liés au traitement des Annulations de Titres sur Exercice Clos (ATEC) dans le cadre du protocole PESV2.

Ce standard repose sur les travaux, qui font aujourd'hui consensus, entrepris par plusieurs prestataires spécialisés en janvier 2015 avec l'appui de la Mission Nationale de Dématérialisation de la DGFIP. L'absence de définition d'un standard national d'échange, non prévu à l'origine de ce projet réglementaire, posait de nombreuses difficultés, d'autant plus préoccupantes lorsque plusieurs prestataires différents interviennent sur les domaines administratifs concernés, ce qui dans la sphère hospitalière publique est généralement le cas.

#### **Prestataires ayant validé le présent document :**

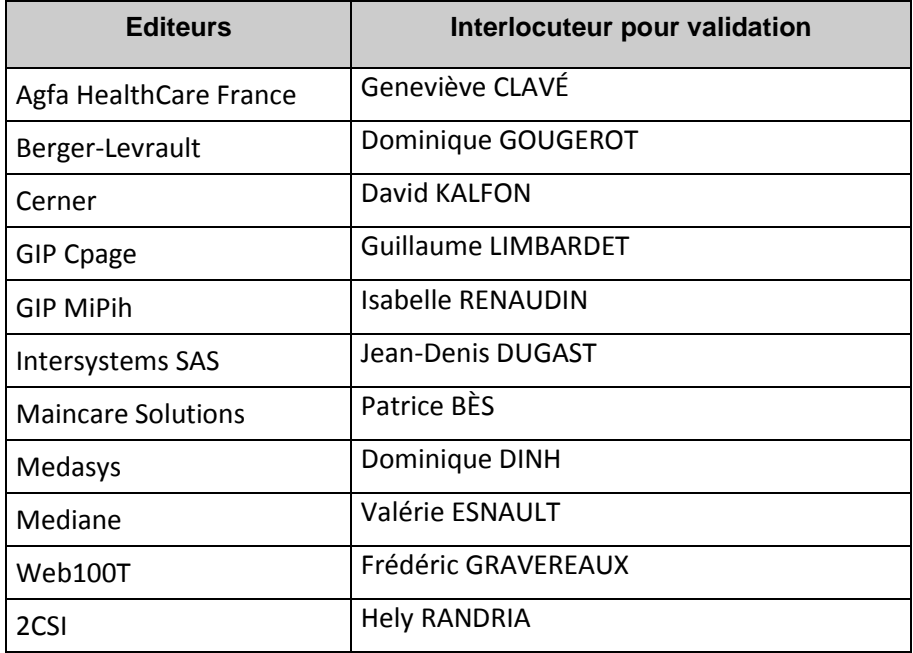

# <span id="page-4-0"></span>**2 Le contexte**

Dans la sphère hospitalière, le remplacement des formats d'échanges entre ordonnateurs et comptables par les formats standards XML PESV2 est effectif depuis le 01/01/2015. Cette évolution a mis en évidence de nouveaux besoins d'échanges entre les différentes solutions administratives actuellement utilisées sur le marché des établissements Publics de Santé (EPS), pour ceux qui ont une couverture administrative multi éditeurs. Les domaines concernés par ces échanges sont les *Gestion Economique et Financière* (GEF) et *Gestion Administrative des Patients* (GAM).

Pour certains types d'écritures, ces deux domaines sont liés et les écritures comptables sont croisées :

- *Annulation de titre exercice antérieur* : donne lieu à l'émission de mandat d'ordre avec référence du titre origine obligatoire et caractéristiques du tiers identiques, permettant le rapprochement comptable dans HELIOS et la mise à jour de la comptabilité auxiliaire clients HELIOS ;
- *Annulation de Mandat exercice antérieur* : donne lieu à l'émission de titre d'ordre avec référence du Mandat origine obligatoire et caractéristiques du tiers identiques, permettant le rapprochement comptable dans HELIOS et la mise à jour de la comptabilité auxiliaire fournisseurs HELIOS.

# <span id="page-4-1"></span>**3 Socle technique retenu**

Le choix retenu repose sur la fourniture et/ou l'intégration de fichier format XML, reprenant les balises nécessaires pour la génération des documents par les progiciels. La structure du fichier XML attendue est une extraction des flux à transmettre dans le cadre du PESV2.

Un flux XML est mis à disposition de l'éditeur ayant transmis la pièce à annuler, dans lequel l'éditeur qui traite l'annulation transmet la référence de la pièce comptable émise.

Principes :

- Un fichier XML par pièce à traiter.
- Une pièce comptable (Titre ou Mandat) est Mono Tiers, mais peut être multi-lignes.
- Si la pièce origine était soumise au Régime de la TVA, les informations permettant les régularisations doivent être transmises.

Balises issues du socle standard PESV2

En ligne sur le site :

<http://www.collectivites-locales.gouv.fr/dematerialisation-chaine-comptable-et-financiere-0> Version P481.

# <span id="page-5-0"></span>**4 Annulation Titre Exercice Antérieur**

Ce cas de figure, implique que les Annulations de Titres exercices antérieurs doivent être transmises par un logiciel Tiers au logiciel de l'éditeur GEF, pour que ce dernier puisse générer pour chaque titre un mandat correctif de type « annulation de titre » sur le tiers d'origine du titre, avec les références du titre, le même nombre de lignes que sur le titre.

# <span id="page-5-1"></span>*4.1 Structure du XML attendu par GEF*

#### **<Enveloppe> <Emetteur>** Sigle : Nom éditeur qui transmet le titre à annuler Adresse : Nom de l'EPS **</Emetteur> </Enveloppe> <EnTetePes>** DteStr V : Date d'envoi AAAA-MM-JJ IdPost : Poste comptable IdColl : Numéro SIRET associé au Code Budget FinJur : No Finess Juridique de l'EPS CodCol : Code collectivité CodBud : Code budget valeur transmise en PESV2. (Budget du titre origine à annuler). **</EnTetePes> <BlocBordereau>** Exer : Exercice du titre à annuler IdBord : Numéro du BJT du titre à annuler DteBordEm : Date émission du BJT ExerImput : Exercice souhaité d'imputation de l'annulation **</BlocBordereau> <Piece> <BlocPiece> :** 1 seul titre par fichier transmis IdPce : No titre origine à annuler ObjPce : Objet de l'annulation du titre à transmettre à la TP **Editeur : Zone réservée Editeur (MiPih : 12 car - Identifiant unique de la créance GAM, pour rapprochement avec le retour GEF) 12 caractères) </BlocPiece> <LigneDePiece> :** Autant de Lignes que de lignes sur le titre origine **<BlocLignePiece> <InfoLignePiece>** IdLigne : Numéro de ligne à annuler transmis à HELIOS pour titre origine ObjLignePce : Objet ligne titre CodEtGeo : Code établissement Géographique Nature : Compte d'imputation (sans lettre budget) de la ligne TxTva : Taux de TVA Réglementaire de la ligne PourcRecup : Taux de reversement de TVA si titre soumis à Reversement CpteTiers : Compte de Tiers classe 4 TvaIntraCom : Tva Intracommunautaire « 0 » MtHT : Montant à annuler pour la ligne origine (TTC ligne - TVA à reverser) MtTVA : Montant TVA à reverser pour la ligne origine UF : UF d'imputation de la ligne **</InfoLignePiece> </BlocLignePiece> <Tiers> :** Les informations sur le Tiers doivent être identiques sur tous les blocs lignes **<InfoTiers>** IdTiers : Identifiant tiers (No SIREN, SIRET, NIR, FINESS) NatIdTiers : Nature de l'Identifiant (01,02…) RefTiers : Référence du Tiers CatTiers : Catégorie Juridique du Tiers

NatJur : Nature Juridique du Tiers TypTiers : Type de Tiers Civilite : Code civilité Tiers Nom : Nom du Tiers ComplNom : Complément du Nom Prenom : Prénom du tiers **</InfoTiers> <Adresse>** TypAdr : Type d'adresse Adr1 : Complément destinataire Tiers Adr2 : Numéro de Voie et Voie Tiers Adr3 : Complément d'adresse Tiers CP : Code Postal Ville : Ville CodRes : Code résident CodPays : Code Pays Tiers **</Adresse>**

## **</Tiers>**

**</Lignedepiece>**

**</Piece>**

#### <span id="page-6-0"></span>*4.2 Structure du XML généré par la GEF après prise en compte*

Ce fichier permettra à l'éditeur Tiers de vérifier que les annulations transmises ont été prises en compte et transmises à Hélios et de récupérer les Références des Mandats.

Le principe est le même, 1 fichier pour chaque titre pris en compte.

#### **<Enveloppe>**

### **<Emetteur>**

Sigle : Nom de l'éditeur ayant généré le Mandat Adresse : Nom de l'EPS

# **</Emetteur>**

#### **</Enveloppe> <EnTetePes>**

DteStr V : Date d'envoi AAAA-MM-JJ IdPost : Poste comptable IdColl : Numéro SIRET associé au Code Budget FinJur : No Finess Juridique de l'EPS CodCol : Code collectivité CodBud : Code budget valeur transmise en PESV2. (Budget du titre origine à annuler). **</EnTetePes>**

#### **<BlocBordereau>**

Exer : Exercice du titre à annuler IdBord : Numéro du BJT du titre à annuler **</BlocBordereau>**

#### **<Piece>**

#### **<BlocPiece> :**

IdPce : No titre origine à annuler

ObjPce : Objet de l'annulation du titre à transmettre à la TP

#### **Editeur : Zone réservée Editeur**

**(MiPih : 12 car - Identifiant unique de la créance GAM,** 

**pour rapprochement avec le retour GEF) 12 caractères)**

#### **</BlocPiece>**

**<RattachPiece>** Référence du Mandat généré Par éditeur GEF ExerRat : Exercice du Mandat émis IdPceOrig : Numéro du Mandat émis IdBordOrig : Numéro de BJM DteBordOrig : Date émission du BJM InRejet : Indicateur Rejet : 0 : Mandat non rejeté, 1 : Mandat Annulé/Rejeté, 2 : Liquidation supprimée DteRejet : Date du rejet

# **</RattachPiece>**

**</Piece>**

# <span id="page-7-0"></span>*4.3 Règles de nommage des fichiers transmis*

# <span id="page-7-1"></span>*4.3.1 Nommage Fichiers transmis par Editeur GAM*

PESALR1ETITRE + Date (au format yyyymmddhhmiss) + Exercice d'origine(YYYY) + N°du titre d'origine.xml

#### <span id="page-7-2"></span>*4.3.2 Nommage Fichiers Traités par Editeur GEF*

PESALR1RTITRE + Date (au format yyyymmddhhmiss) + Exercice d'origine(YYYY) + N°du titre d'origine.xml

# <span id="page-8-0"></span>**5 Annulation Mandat Exercice Antérieur**

Ce cas de figure, implique que les Annulations de Mandats exercices antérieurs doivent être transmises par un logiciel Tiers au logiciel de l'éditeur Recettes Diverses, pour que ce dernier puisse générer pour chaque mandat un titre correctif de type « annulation de mandat » sur le tiers d'origine du mandat, avec les références du mandat, le même nombre de lignes que sur le mandat.

#### <span id="page-8-1"></span>*5.1 Structure du XML attendu par GAM Recettes Diverses*

#### **<Enveloppe> <Emetteur>** Sigle : Nom éditeur qui transmet le Mandat à annuler Adresse : Nom de l'EPS **</Emetteur> </Enveloppe> <EnTetePes>** DteStr V : Date d'envoi AAAA-MM-JJ IdPost : Poste comptable IdColl : Numéro SIRET associé au Code Budget FinJur : No Finess Juridique de l'EPS CodCol : Code collectivité CodBud : Code budget valeur transmise en PESV2. (Budget du Mandat origine à annuler). **</EnTetePes> <BlocBordereau>** Exer : Exercice du Mandat à annuler IdBord : Numéro du BJM du Mandat à annuler DteBordEm : Date émission du BJM ExerImput : Exercice souhaité d'imputation de l'annulation **</BlocBordereau> <Piece> <BlocPiece> :** 1 seul titre par fichier transmis IdPce : No Mandat origine à annuler ObjPce : Objet de l'annulation du Mandat à transmettre à la TP **</BlocPiece> <LigneDePiece> :** Autant de Lignes que de lignes sur le titre origine **<BlocLignePiece> <InfoLignePiece>** IdLigne : Numéro de ligne à annuler transmis à HELIOS pour Mandat origine ObjLignePce : Objet ligne Mandat CodEtGeo : Code établissement Géographique Nature : Compte d'imputation (sans lettre budget) de la ligne TxTva : Taux de TVA Réglementaire de la ligne PourcRecup : Taux de récupération de TVA si Mandat soumis à Récupération CpteTiers : Compte de Tiers classe 4 TvaIntraCom : Tva Intracommunautaire MtHT : Montant à annuler pour la ligne origine (TTC ligne - TVA à récupérer) MtTVA : Montant TVA à récupérer pour la ligne origine UF : UF d'imputation de la ligne **</InfoLignePiece> </BlocLignePiece> <Tiers> :** Les informations sur le Tiers doivent être identiques sur tous les blocs lignes **<InfoTiers>** IdTiers : Identifiant tiers (No SIREN, SIRET, NIR, FINESS) NatIdTiers : Nature de l'Identifiant (01,02…) RefTiers : Référence du Tiers CatTiers : Catégorie Juridique du Tiers NatJur : Nature Juridique du Tiers TypTiers : Type de Tiers

Civilite : Code civilité Tiers Nom : Nom du Tiers ComplNom : Complément du Nom Prenom : Prénom du tiers **</InfoTiers> <Adresse>** TypAdr : Type d'adresse Adr1 : Complément destinataire Tiers Adr2 : Numéro de Voie et Voie Tiers Adr3 : Complément d'adresse Tiers CP : Code Postal Ville : Ville CodRes : Code résident CodPays : Code Pays Tiers **</Adresse> </Tiers> </Lignedepiece>**

#### **</Piece>**

#### <span id="page-9-0"></span>*5.2 Structure du XML généré par la GAM après prise en compte*

Ce fichier permettra à l'éditeur Tiers de vérifier que les annulations transmises ont été prises en compte et transmises à Hélios et de récupérer les Références des Titres. Le principe est le même, 1 fichier pour chaque mandat pris en compte.

#### **<Enveloppe>**

**<Emetteur>** Sigle : Nom éditeur ayant généré le titre Adresse : Nom de l'EPS **</Emetteur>**

**</Enveloppe>**

### **<EnTetePes>**

DteStr V : Date d'envoi AAAA-MM-JJ IdPost : Poste comptable IdColl : Numéro SIRET associé au Code Budget FinJur : No Finess Juridique de l'EPS CodCol : Code collectivité

CodBud : Code budget valeur transmise en PESV2. (Budget du Mandat origine à annuler).

#### **</EnTetePes>**

#### **<BlocBordereau>**

Exer : Exercice du Mandat à annuler IdBord : Numéro du BJM du titre à annuler

**</BlocBordereau>**

# **<Piece>**

**<BlocPiece> :** 

IdPce : No Mandat origine à annuler

ObjPce : Objet de l'annulation du Mandat à transmettre à la TP

#### **</BlocPiece>**

**<RattachPiece>** Référence du Titre généré par Editeur Recettes Diverses

ExerRat : Exercice du Titre émis IdPceOrig : Numéro du Titre émis IdBordOrig : Numéro de BJT

DteBordOrig : Date émission du BJT

#### **</RattachPiece>**

#### **</Piece>**

# <span id="page-10-0"></span>*5.3 Règles de nommage des fichiers transmis*

# <span id="page-10-1"></span>*5.3.1 Nommage Fichiers transmis par Editeur GEF*

PESALR1EMANDAT + Date (au format yyyymmddhhmiss) + Exercice d'origine (YYYY) + N°du mandat d'origine.xml

# <span id="page-10-2"></span>*5.3.2 Nommage Fichiers Traités par Editeur GAM Recettes Diverses*

PESALR1RMANDAT + Date (au format yyyymmddhhmiss) + Exercice d'origine (YYYY) + N°du mandat d'origine.xml

# <span id="page-11-0"></span>**6 Les membres de la CM-SI**

#### **FHF** (Fédération Hospitalière de France)

*Créée en 1924, la FHF représente plus de 1 000 hôpitaux et environ 3 800 établissements médico-sociaux. Véritable « maison commune des hospitaliers », la FHF s'est construite autour de valeurs partagées :* 

- *égal accès à des soins de qualité pour tous ;*
- *la volonté d'innovation et d'excellence dans les soins et l'accompagnement,*
- *l'enseignement et la recherche ;*
- *la continuité de la prise en charge.*

La FHF réunit en son sein des hôpitaux de tailles différentes - centres hospitaliers locaux, centres hospitaliers *généraux, centres hospitaliers universitaires, établissements spécialisés en santé mentale – ainsi que des Ehpad et des établissements assurant la prise en charge du handicap. Elle défend l'autonomie des établissements hospitaliers et médico-sociaux, gage d'une adaptation intelligente aux réalités du terrain.* 

*Elle travaille à la création d'un véritable service public de santé réunissant dans chaque territoire les professionnels des secteurs sanitaires et médico-sociaux afin d'améliorer la cohérence des parcours de soins et de vie.*

*Pour plus d'informations :* [www.fhf.fr](http://www.fhf.fr/) **Contact** : Karine Lacour-Candiard, Responsable de la communication. 01 44 06 85 22 - [k.lacour@fhf.fr](mailto:k.lacour@fhf.fr)

#### **FEHAP (**Fédération des Etablissements Hospitaliers et d'Aide à la Personne)

*La Fédération des Etablissements Hospitaliers et d'Aide à la Personne privés non lucratifs est la fédération de*  référence du secteur Privé Non Lucratif présente dans tous les champs de la protection sociale. Les établissements *et services Privés Non Lucratifs allient la mission de service public et un mode de gestion privée, pour l'intérêt collectif. Les missions d'intérêt général et d'utilité sociale des établissements sont les suivantes : garantir l'accès aux*  soins, la prise en charge et l'accompagnement de tous, assurer la permanence et la continuité des soins et la prise *en charge tout au long de la vie de toutes les pathologies, de tous les handicaps et de la perte d'autonomie.*

*La FEHAP en chiffres c'est 3 730 établissements et services sanitaires, sociaux et médico-sociaux gérés par 1600 organismes gestionnaires (associations, fondations, congrégations, mutuelles, organismes de retraite complémentaire et de prévoyance), plus de 246 600 lits et places, 220 000 professionnels pour 2,5 millions de personnes accueillies chaque année.* 

*Pour plus d'informations :* [www.fehap.fr](http://www.fehap.fr/) **Contact** : Jean-Baptiste Boudin-Lestienne, Responsable de la communication 01.53.98.95.30 / 06 14 07 82 14 - [jean-baptiste.boudin-lestienne@fehap.fr](mailto:jean-baptiste.boudin-lestienne@fehap.fr)

#### **ASINHPA** (Association des Structures d'Informatique Hospitalière Publiques Autonomes)

L'Association des Structures d'Informatique Hospitalière Publiques Autonomes(ASINHPA) regroupe la très grande majorité des structures publiques qui ont pour métier en totalité ou partiellement l'édition et/ou la diffusion de logiciels, l'appui et le conseil aux établissements de santé, la formation et le suivi des systèmes d'information des établissements de santé qui en sont membres. Les objectifs de cette association sont :

- de favoriser le rapprochement entre toutes les structures industrielles publiques présentes dans le secteur des systèmes d'information de santé et qui sont à but non lucratif,
- d'assurer la représentation de ces structures vis-à-vis des autres acteurs du domaine des systèmes d'information hospitaliers et vis-à-vis des pouvoirs publics
- de promouvoir la coopération inter hospitalière publique dans le domaine des systèmes d'information.

Elle produit, à destination de ses membres, des rapports sur des sujets comme la sécurité des systèmes d'information, l'interopérabilité ou la gouvernance des systèmes d'information. Ses experts sont présents dans la plupart des organismes de normalisation ou de réflexion sur les systèmes d'information de santé.

Plusieurs ESPIC et plus de la moitié des établissements publics de santé sont membres de l'une ou de plusieurs de ces structures.

*Pour plus d'informations :* [www.asinhpa.net](http://www.asinhpa.net/) **Contact** : Olivier Morice-Morand, Secrétaire général 02 99 54 75 59 – [olivier.morice-morand@sib.fr](mailto:olivier.morice-morand@sib.fr)

#### **LESISS** (Les Entreprises des Systèmes d'Information Sanitaires et Sociaux)

LESISS, créé en 2005 par une vingtaine de chefs d'entreprises et fédère aujourd'hui plus d'une centaine d'adhérents. Cette organisation regroupe ainsi la plupart des industries des technologies d'information de santé et pour le médico-social. Grands acteurs internationaux et PME expérimentées s'y côtoient afin d'élaborer, en concertation avec la Puissance publique et ses opérateurs, ainsi qu'avec les représentants de professionnels de santé et les Associations de patients, les nouveaux usages qui permettent une disponibilité plus équitable du système de santé pour tous nos concitoyens. Ces usages, qui s'articulent autour des technologies de l'information et de la communication, visent à faciliter la réduction de la fracture sanitaire, en constituant une composante essentielle pour l'émergence d'une filière industrielle exportatrice.

*Pour plus d'informations :* [www.lesiss.org](http://www.lesiss.org/) **Contact** : Yannick Motel, Délégué général 06 30 40 20 36 – [ymotel@lesiss.org](mailto:ymotel@lesiss.org) 

#### **SNITEM (**Syndicat National de l'Industrie des Technologies Médicales)

Créé en 1987, le Syndicat National de l'Industrie des Technologies Médicales (SNITEM) rassemble les acteurs de l'industrie des technologies et dispositifs médicaux y compris les NTIC impliquées dans la Santé. Il fédère quelques 375 entreprises françaises ou internationales dont la plupart ont la taille de PME ou d'ETI. Le SNITEM est ainsi la première organisation en France représentant les entreprises de ce secteur d'activité et l'interlocuteur privilégié et référent des Pouvoirs Publics.

Pour plus d'informations : [www.snitem.fr](http://www.snitem.fr/) ‐@Snitem **Contact** : Nathalie Jarry, Responsable Communication Institutionnelle et Relations Presse 01 47 17 63 35 / 06 64 77 51 59 - [nathalie.jarry@snitem.fr](mailto:nathalie.jarry@snitem.fr)

#### **SYNTEC Numérique**

Syntec Numérique est le syndicat professionnel des entreprises de services du numérique (ESN), des éditeurs de logiciels et des sociétés de Conseil en Technologies. Syntec Numérique représente 1 500 sociétés adhérentes, soit 80 % du chiffre d'affaires de la profession.

Présidé depuis juin 2010 par Guy Mamou-Mani, Syntec Numérique contribue au développement des Technologies de l'Information et de la Communication et de leurs usages, assure la promotion des entreprises des Logiciels & Services et la défense des intérêts collectifs professionnels.

*Pour plus d'informations* : [www.syntec-numerique.fr](http://www.syntec-numerique.fr/) **Contact :** Anne-Julie Ligneau, Directrice de la communication 01 44 30 93 00 – [ajligneau@syntec-numerique.fr](mailto:ajligneau@syntec-numerique.fr)